## <span id="page-0-0"></span>Package 'BatchGetSymbols'

May 1, 2022

Title Downloads and Organizes Financial Data for Multiple Tickers

Version 2.6.4

## Description

Makes it easy to download financial data from Yahoo Finance <<https://finance.yahoo.com/>>.

**Depends**  $R$  ( $>= 3.4.0$ ), rvest, dplyr

Imports stringr, curl, quantmod, XML, tidyr, lubridate, scales, furrr, purrr, future, tibble, zoo, crayon, cli, lifecycle

License GPL-2

RoxygenNote 7.1.2

Suggests knitr, rmarkdown, testthat, ggplot2

VignetteBuilder knitr

NeedsCompilation no

Author Marcelo Perlin [aut, cre]

Maintainer Marcelo Perlin <marceloperlin@gmail.com>

Repository CRAN

Date/Publication 2022-05-01 15:40:11 UTC

## R topics documented:

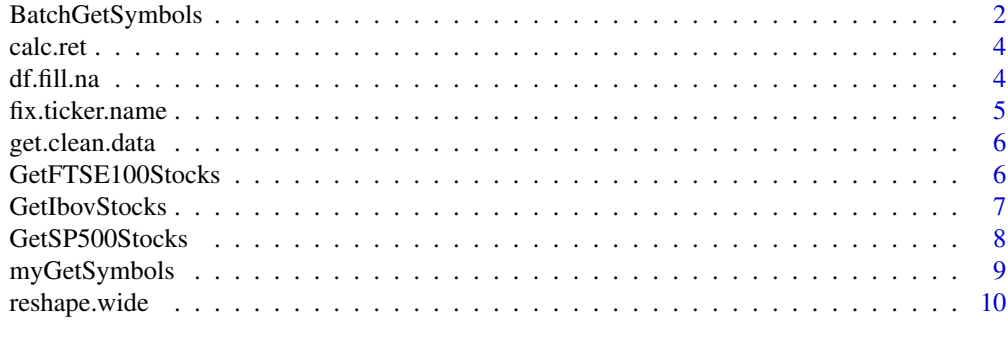

**Index** [11](#page-10-0)

#### Description

This function downloads financial data from Yahoo Finance using [getSymbols](#page-0-0). Based on a set of tickers and a time period, the function will download the data for each ticker and return a report of the process, along with the actual data in the long dataframe format. The main advantage of the function is that it automatically recognizes the source of the dataset from the ticker and structures the resulting data from different sources in the long format. A caching system is also available, making it very fast.

#### Usage

```
BatchGetSymbols(
  tickers,
  first.date = Sys.Date() - 30,last.date = Sys.Date(),
  thresh.bad.data = 0.75,
  bench.ticker = "^GSPC",
  type.return = "arit",
  freq.data = "daily",
  how.to.aggregate = "last",
  do.complete.data = FALSE,
  do.fill.missing.prices = TRUE,
  do.cache = TRUE,cache.folder = file.path(tempdir(), "BGS_Cache"),
  do.parallel = FALSE,
  be.quiet = FALSE
)
```
## Arguments

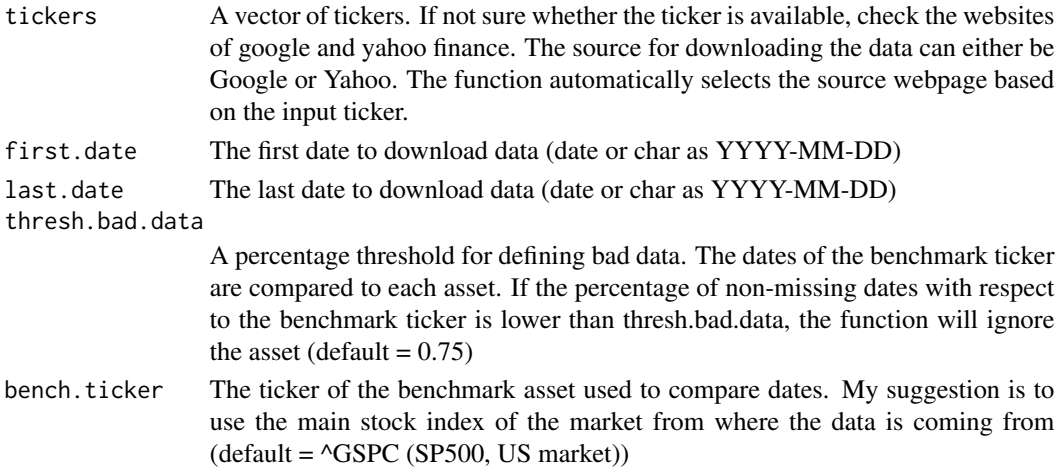

<span id="page-2-0"></span>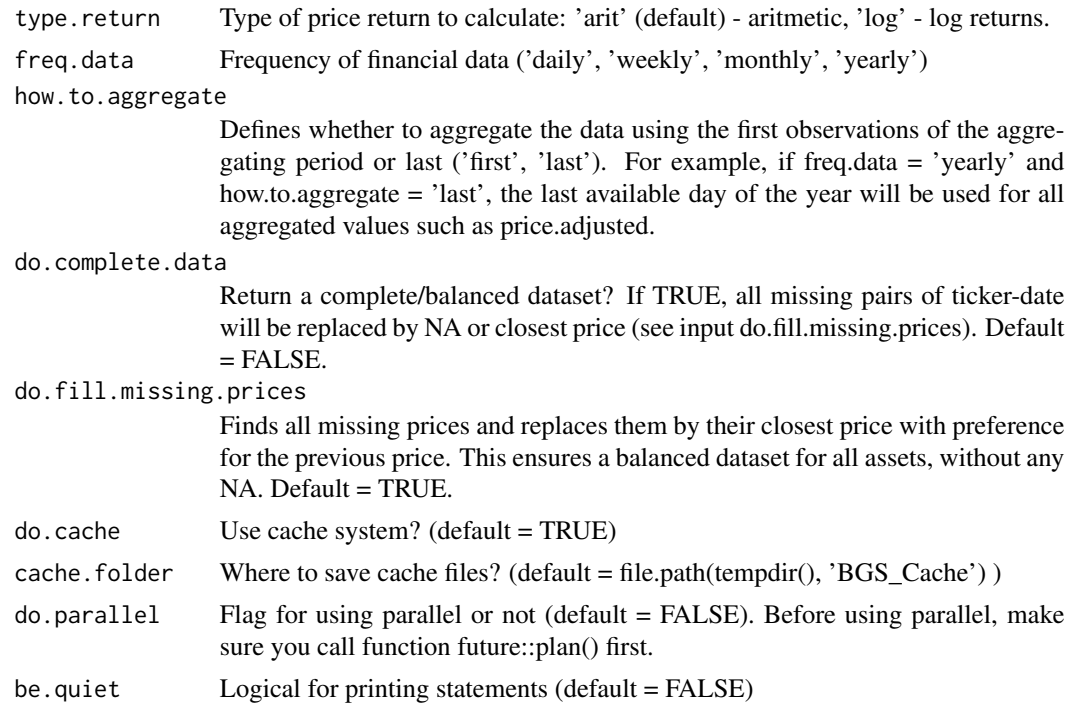

#### Value

A list with the following items:

df.control A dataframe containing the results of the download process for each asset

df.tickers A dataframe with the financial data for all valid tickers

#### Warning

Do notice that since 2019, adjusted prices are no longer available from google finance. When using this source, the function will output NA values for this column.

Also, be aware that when using cache system in a local folder (and not the default tempdir()), the aggregate prices series might not match if a split or dividends event happens in between cache files.

#### See Also

[getSymbols](#page-0-0)

## Examples

```
tickers <- c('FB','MMM')
first.date <- Sys.Date()-30
last.date <- Sys.Date()
l.out <- BatchGetSymbols(tickers = tickers,
                        first.date = first.date,
```

```
last.date = last.date, do.cache=FALSE)
```

```
print(l.out$df.control)
print(l.out$df.tickers)
```
calc.ret *Function to calculate returns from a price and ticker vector*

#### Description

Created so that a return column is added to a dataframe with prices in the long (tidy) format.

#### Usage

```
calc.ret(P, tickers = rep("ticker", length(P)), type.return = "arit")
```
#### Arguments

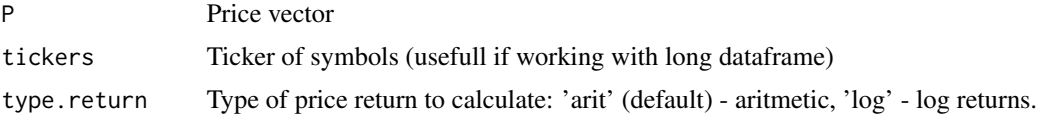

#### Value

A vector of returns

## Examples

 $P \leftarrow c(1,2,3)$ R <- calc.ret(P)

df.fill.na *Replaces NA values in dataframe for closest price*

## Description

Helper function for BatchGetSymbols. Replaces NA values and returns fixed dataframe.

#### Usage

df.fill.na(df.in)

#### Arguments

df.in DAtaframe to be fixed

## <span id="page-4-0"></span>fix.ticker.name 5

## Value

A fixed dataframe.

## Examples

```
df <- data.frame(price.adjusted = c(NA, 10, 11, NA, 12, 12.5, NA ), volume = c(1,10, 0, 2, 0, 1, 5))
df.fixed.na <- df.fill.na(df)
```
fix.ticker.name *Fix name of ticker*

## Description

Removes bad symbols from names of tickers. This is useful for naming files with cache system.

#### Usage

fix.ticker.name(ticker.in)

## Arguments

ticker.in A bad ticker name

#### Value

A good ticker name

## Examples

```
bad.ticker <- '^GSPC'
good.ticker <- fix.ticker.name(bad.ticker)
good.ticker
```
<span id="page-5-0"></span>

#### Description

Get clean data from yahoo/google

## Usage

get.clean.data(tickers, src = "yahoo", first.date, last.date)

#### Arguments

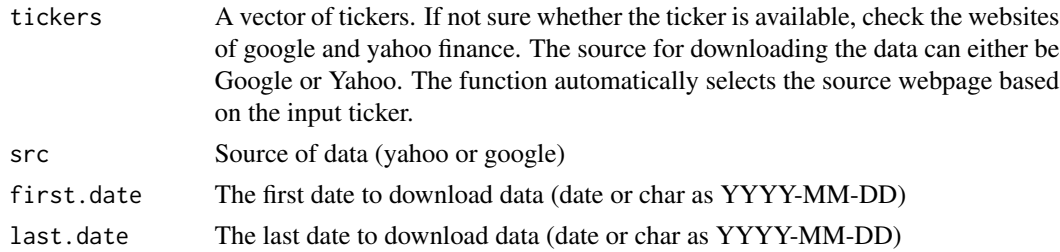

## Value

A dataframe with the cleaned data

#### Examples

```
df.sp500 <- get.clean.data('^GSPC',
                           first.date = as.Date('2010-01-01'),
                           last.date = as.Date('2010-02-01'))
```
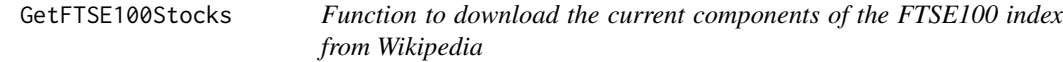

## Description

This function scrapes the stocks that constitute the FTSE100 index from the wikipedia page at <https://en.wikipedia.org/wiki/FTSE\_100\_Index#List\_of\_FTSE\_100\_companies>.

#### Usage

```
GetFTSE100Stocks(
  do.cache = TRUE,cache.folder = file.path(tempdir(), "BGS_Cache")
\mathcal{E}
```
## <span id="page-6-0"></span>GetIbovStocks 7

#### Arguments

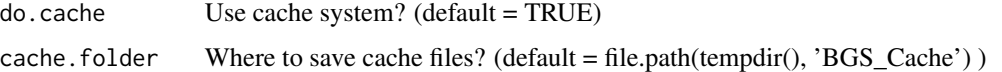

## Value

A dataframe that includes a column with the list of tickers of companies that belong to the FTSE100 index

#### Examples

```
## Not run:
df.FTSE100 <- GetFTSE100Stocks()
print(df.FTSE100$tickers)
```
## End(Not run)

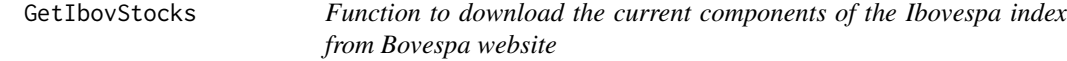

## Description

This function scrapes the stocks that constitute the Ibovespa index from the wikipedia page at http://bvmf.bmfbovespa.com.br/indices/ResumoCarteiraTeorica.aspx?Indice=IBOV&idioma=pt-br.

## Usage

```
GetIbovStocks(
  do.cache = TRUE,cache.folder = file.path(tempdir(), "BGS_Cache"),
  max.tries = 10
\mathcal{L}
```
## Arguments

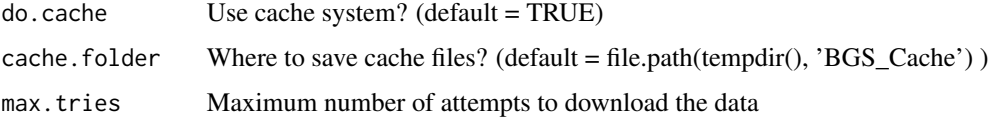

#### Value

A dataframe that includes a column with the list of tickers of companies that belong to the Ibovespa index

#### Examples

```
## Not run:
df.ibov <- GetIbovStocks()
print(df.ibov$tickers)
```
## End(Not run)

GetSP500Stocks *Function to download the current components of the SP500 index from Wikipedia*

## Description

This function scrapes the stocks that constitute the SP500 index from the wikipedia page at https://en.wikipedia.org/wiki/List\_

#### Usage

```
GetSP500Stocks(
  do.cache = TRUE,
  cache.folder = file.path(tempdir(), "BGS_Cache")
)
```
#### Arguments

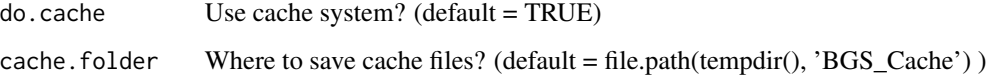

#### Value

A dataframe that includes a column with the list of tickers of companies that belong to the SP500 index

## Examples

```
## Not run:
df.SP500 <- GetSP500Stocks()
print(df.SP500$tickers)
```
## End(Not run)

<span id="page-7-0"></span>

<span id="page-8-0"></span>

#### Description

This is a helper function to [BatchGetSymbols](#page-1-1) and it should normaly not be called directly. The purpose of this function is to download financial data based on a ticker and a time period. The main difference from [getSymbols](#page-0-0) is that it imports the data as a dataframe with proper named columns and saves data locally with the caching system.

#### Usage

```
myGetSymbols(
  ticker,
  i.ticker,
  length.tickers,
  src = "yahoo",first.date,
  last.date,
  do.cache = TRUE,
  cache.folder = file.path(tempdir(), "BGS_Cache"),
  df.bench = NULL,
  be.quiet = FALSE,
  thresh.bad.data
)
```
## Arguments

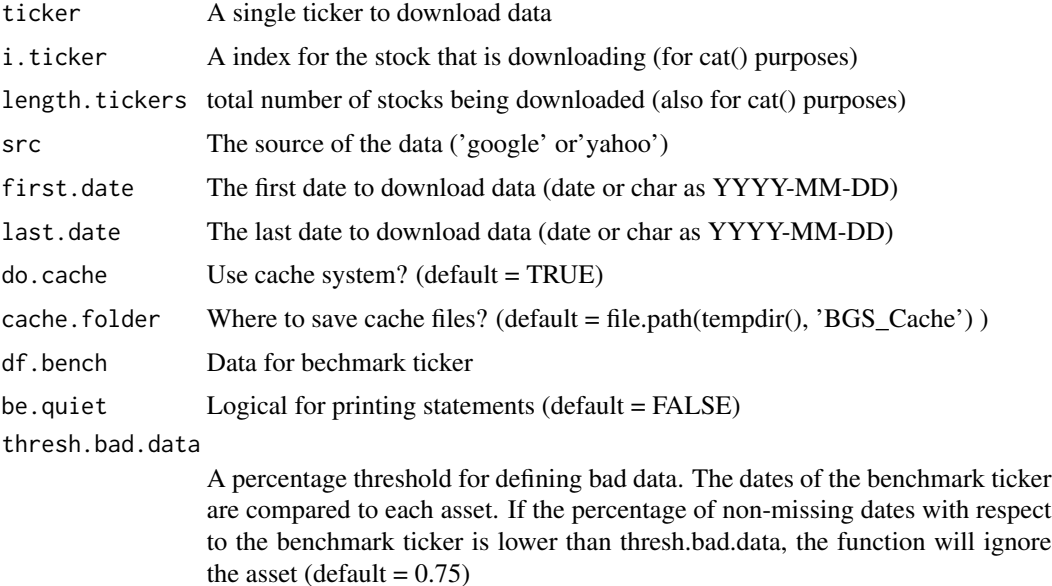

## Value

A dataframe with the financial data

#### See Also

[getSymbols](#page-0-0) for the base function

#### Examples

```
ticker <- 'FB'
first.date <- Sys.Date()-30
last.date <- Sys.Date()
## Not run:
df.ticker <- myGetSymbols(ticker,
                          first.date = first.date,
                          last.date = last.date)
```
## End(Not run)

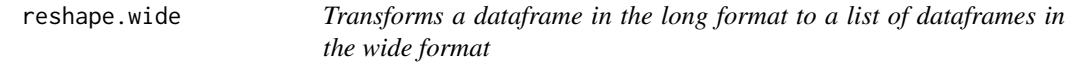

## Description

Transforms a dataframe in the long format to a list of dataframes in the wide format

## Usage

```
reshape.wide(df.tickers)
```
## Arguments

df.tickers Dataframe in the long format

#### Value

A list with dataframes in the wide format

#### Examples

```
my.f <- system.file( 'extdata/ExampleData.rds', package = 'BatchGetSymbols' )
df.tickers <- readRDS(my.f)
l.wide <- reshape.wide(df.tickers)
l.wide
```
<span id="page-9-0"></span>

# <span id="page-10-0"></span>Index

BatchGetSymbols, [2,](#page-1-0) *[9](#page-8-0)* calc.ret, [4](#page-3-0) df.fill.na, [4](#page-3-0)

fix.ticker.name, [5](#page-4-0)

get.clean.data, [6](#page-5-0) GetFTSE100Stocks, [6](#page-5-0) GetIbovStocks, [7](#page-6-0) GetSP500Stocks, [8](#page-7-0) getSymbols, *[2,](#page-1-0) [3](#page-2-0)*, *[9,](#page-8-0) [10](#page-9-0)*

myGetSymbols, [9](#page-8-0)

reshape.wide, [10](#page-9-0)